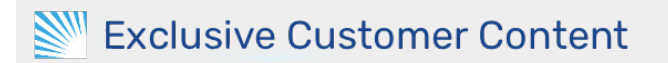

## CSV Event Import Error and Warning Messages

If the CSV file uploaded successfully, the next step is to review any import warnings or errors.

These messages will be sent to the email address associated with the user who ran the event import. You can also view these messages using the SIS Import Messages report in 25Live Reports.

A warning indicates that as much as possible was imported for a given event, but something was left out. For example, if the import file has a misspelled location name then most event details will import but no location will be assigned.

An error indicates a problem that prevented anything from being imported for an event. This is typically something involving an invalid date format or an inability to route the event into a folder.

## Warning Messages

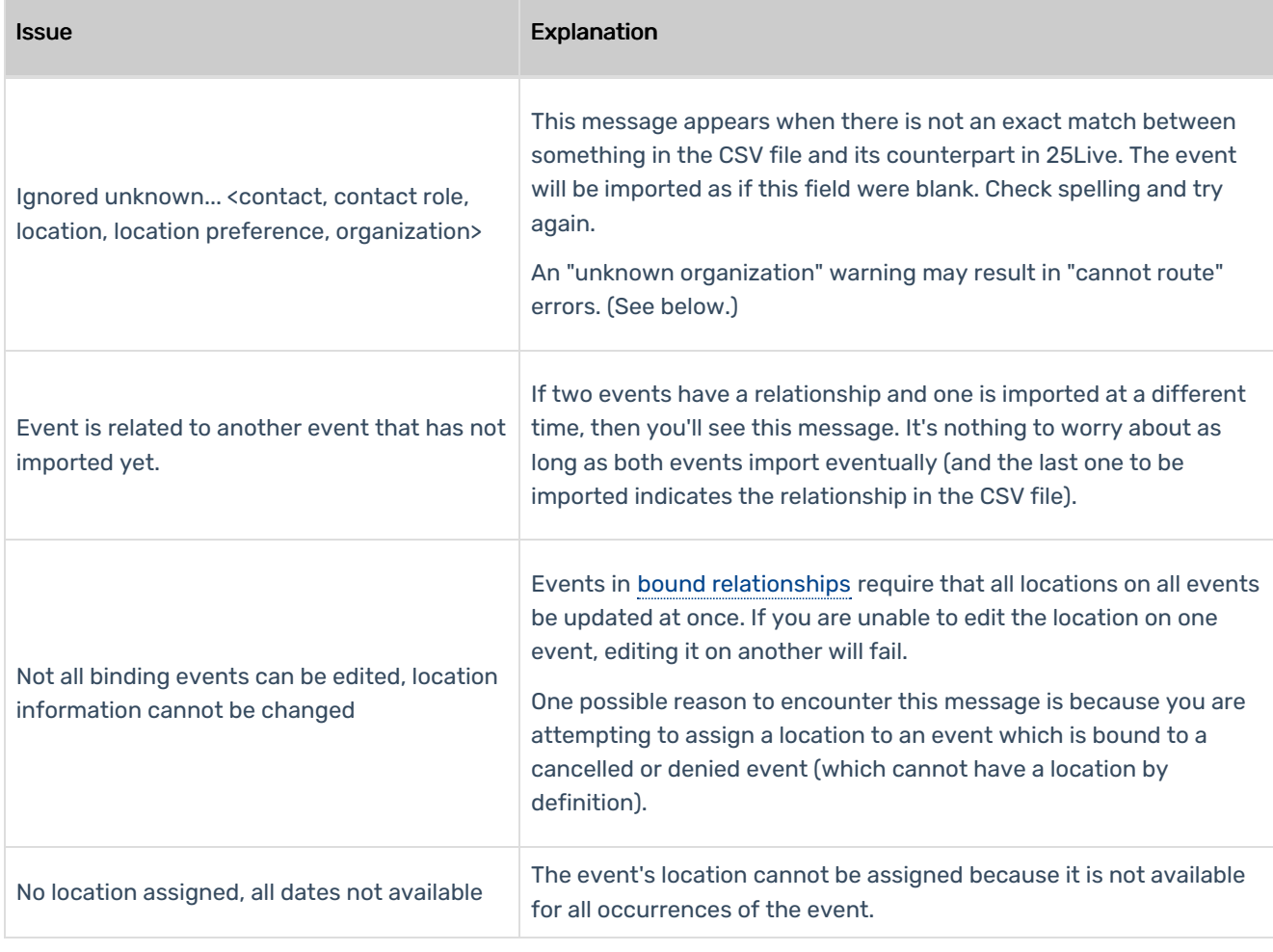

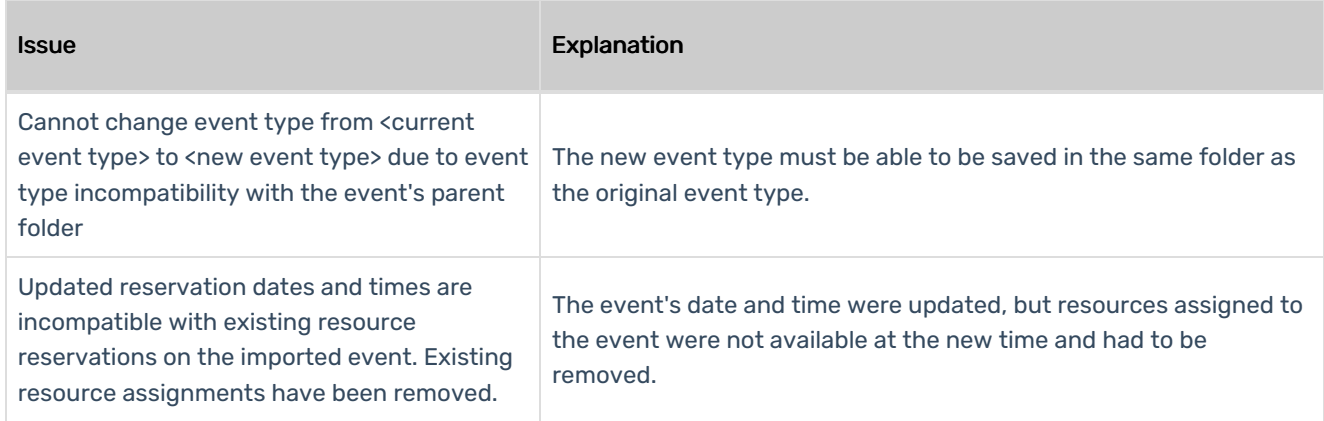

## Error Messages

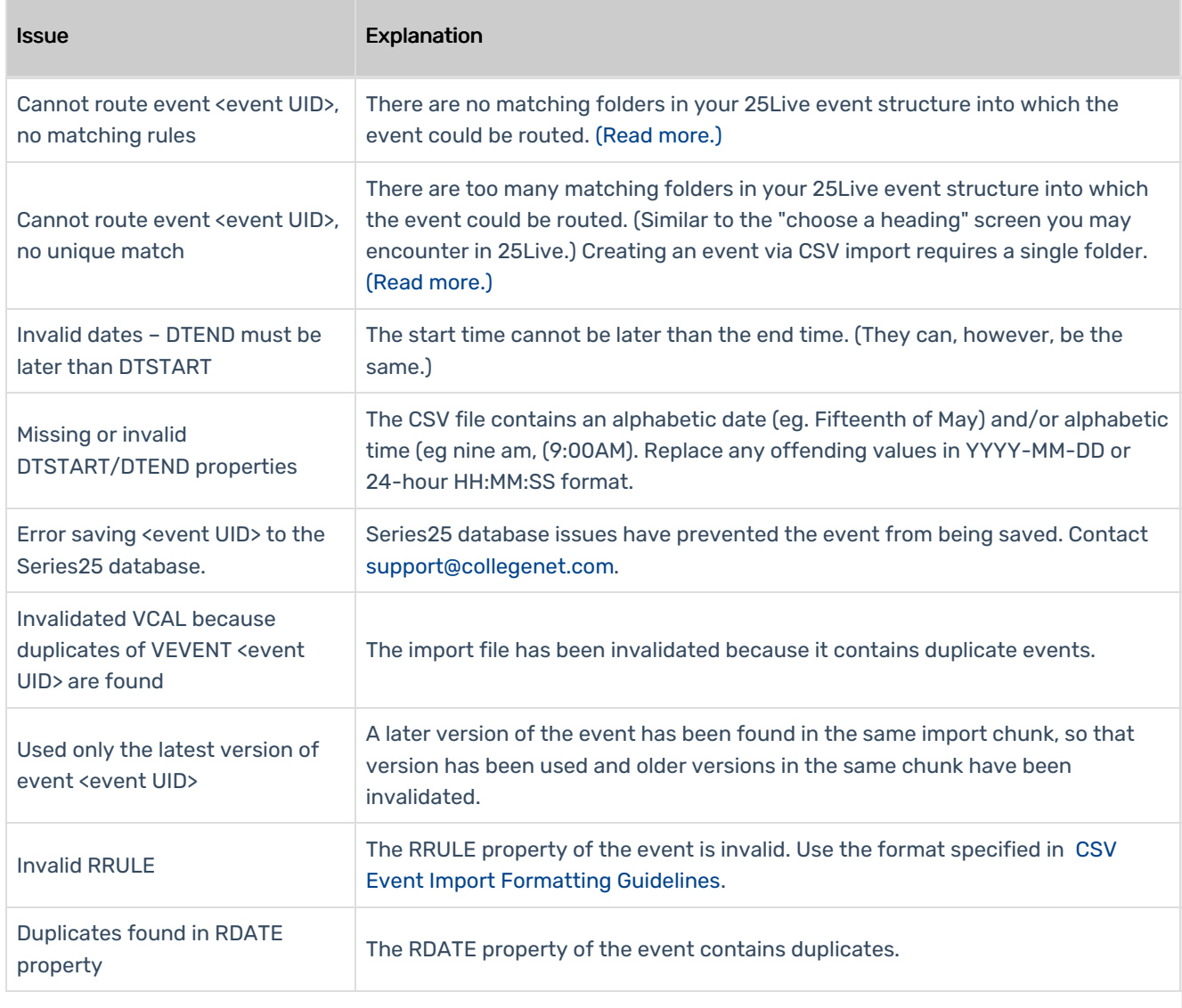

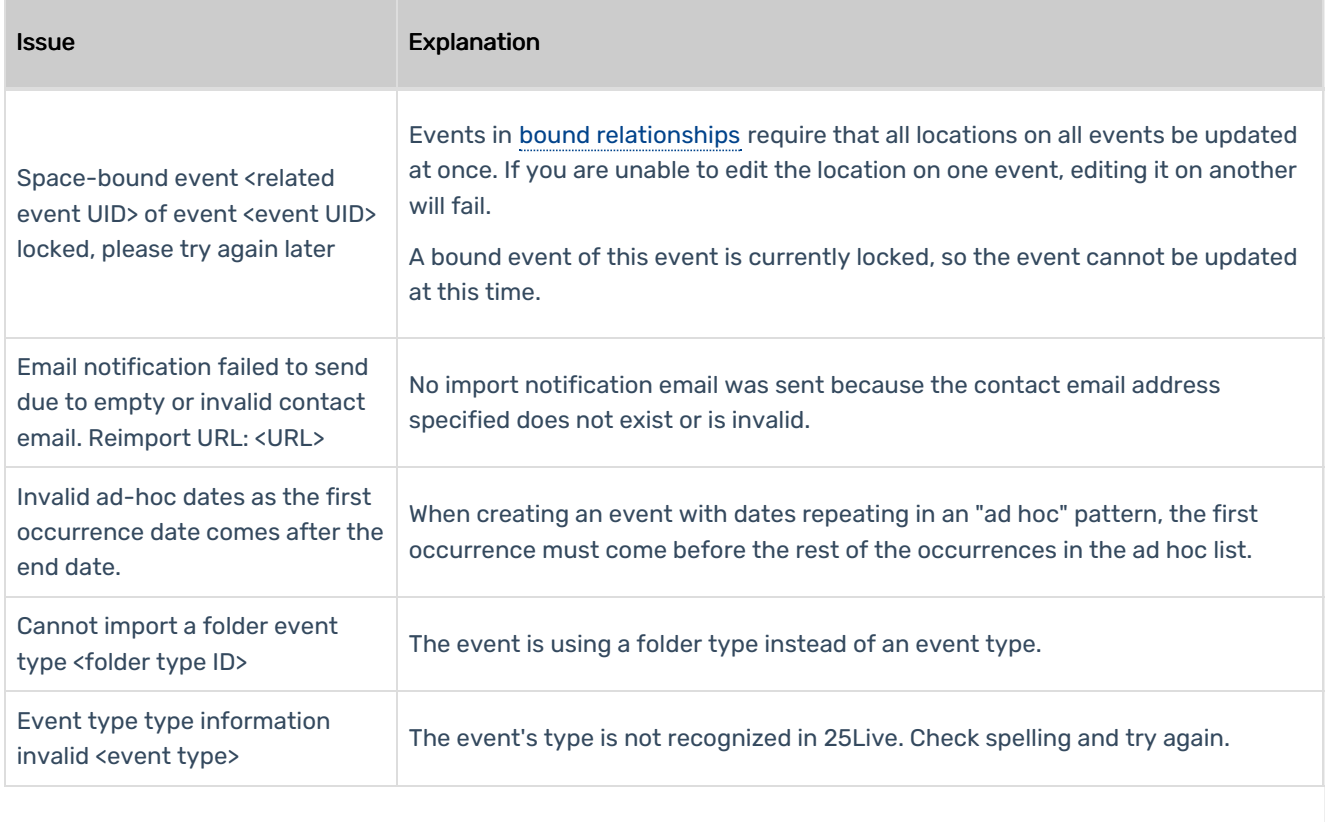